## **ПАМЯТКА ДЛЯ КОНТРАГЕНТА ПО ПОДКЛЮЧЕНИЮ ЭДО (ОБМЕН ЭУПД)**

Наши данные для подключения (покупатель):

ООО "КДВ Групп"

ИНН 7017094419

## **КПП 997350001**

GLN 4640112449999

GUID 2LDC60E6AD2-740B-4B68-858E-340E6F919538 (провайдер DocRobot - Э-Ком)

- $\triangleright$  Если вы подключены к провайдеру Э-ком (платформа DocRobot) вам необходимо подать заявление провайдеру Э-ком на подключение к обмену электронными документами с ООО «КДВ Групп».
- Если вы работаете с другим провайдером (Контур, Корус, Сислинк, Тензор и т.д.) вам необходимо подать заявление своему провайдеру на настройку роуминга с провайдером Э-ком для обмена электронными документами с ООО «КДВ Групп» .

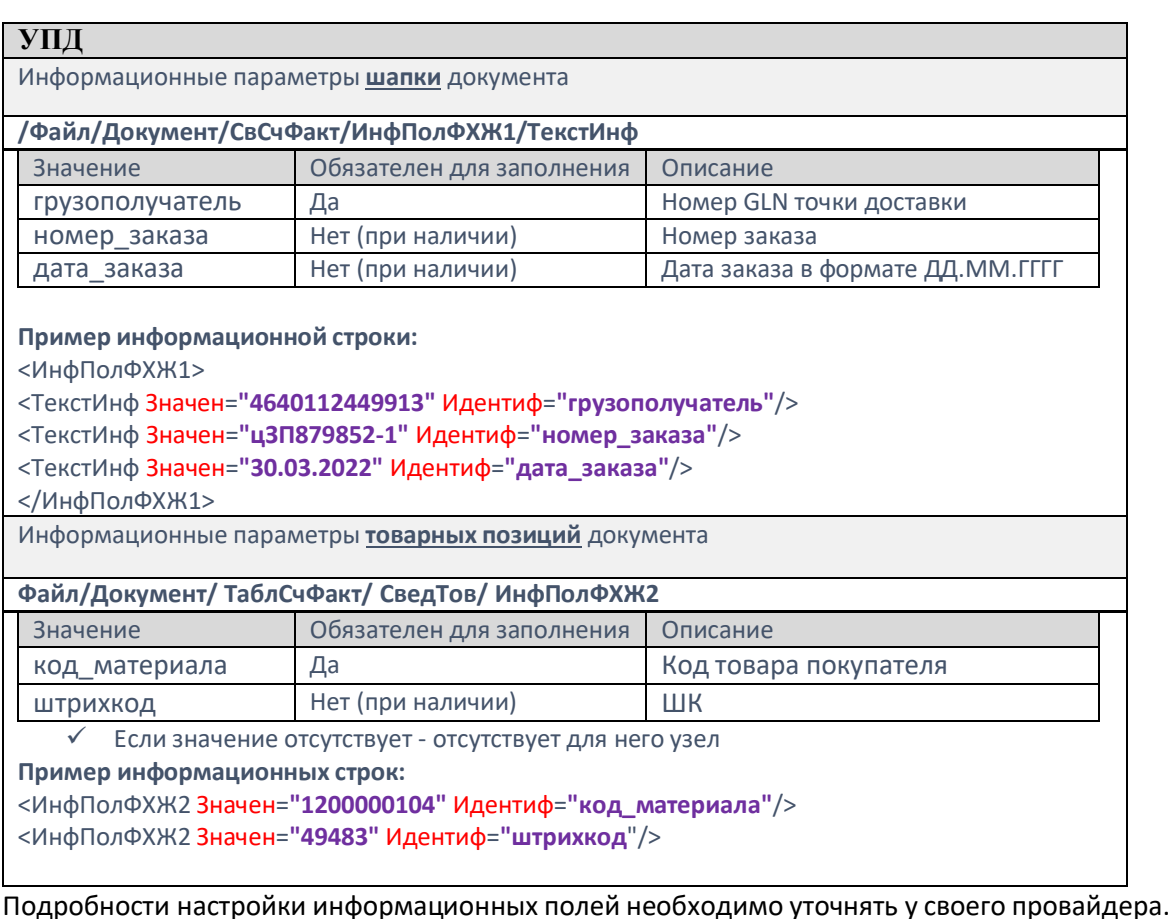

## 1. Для обмена эУПД с ООО «КДВ Групп» необходимо настроить

## **дополнительные информационные поля** в электронном УПД:

- 2. Полный перечень **точек доставки с GLN** и КПП, см. вложение отдельным файлом.
- 3. Для получения **кодов товара покупателя** на свою номенклатуру необходимо обратиться со списком своей номенклатуры по электронной почте [edi@kdvm.ru](mailto:edi@kdvm.ru) с темой письма: «**Получить коды товаров покупателя\_Наименование контрагента**».